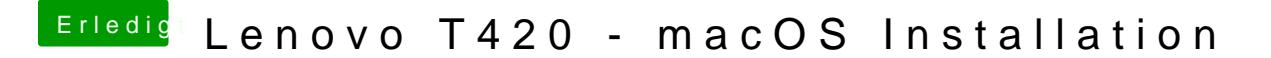

Beitrag von No.Trace vom 11. Februar 2019, 20:27

Der kam weiter untehber auch kein Timer ...